#### High Performance Computing

Edmond Chow

School of Computational Science and Engineering Georgia Institute of Technology

## Why this course?

- Almost all computers today use parallelism
- As software developers, we need to think about parallelism *from the start* when we design algorithms and programs
- High performance in many applications is critical: we want to use our hardware as efficiently as possible

### Forms of Parallelism

- A commodity cluster computer is composed of multiple nodes, connected via a network
	- Each node is composed of a system board, 1 or more chips, DRAM, coprocessors/accelerators, etc.
- Each chip contains multiple cores
	- Each core has its own L1 cache, but may share higher level caches with other cores
- Each core can
	- Execute multiple instructions simultaneously (instruction level parallelism)
	- Some instructions can execute the same instruction on multiple pieces of data simultaneously (SIMD parallelism)

#### Tianhe-2: One of the fastest supercomputers in the world

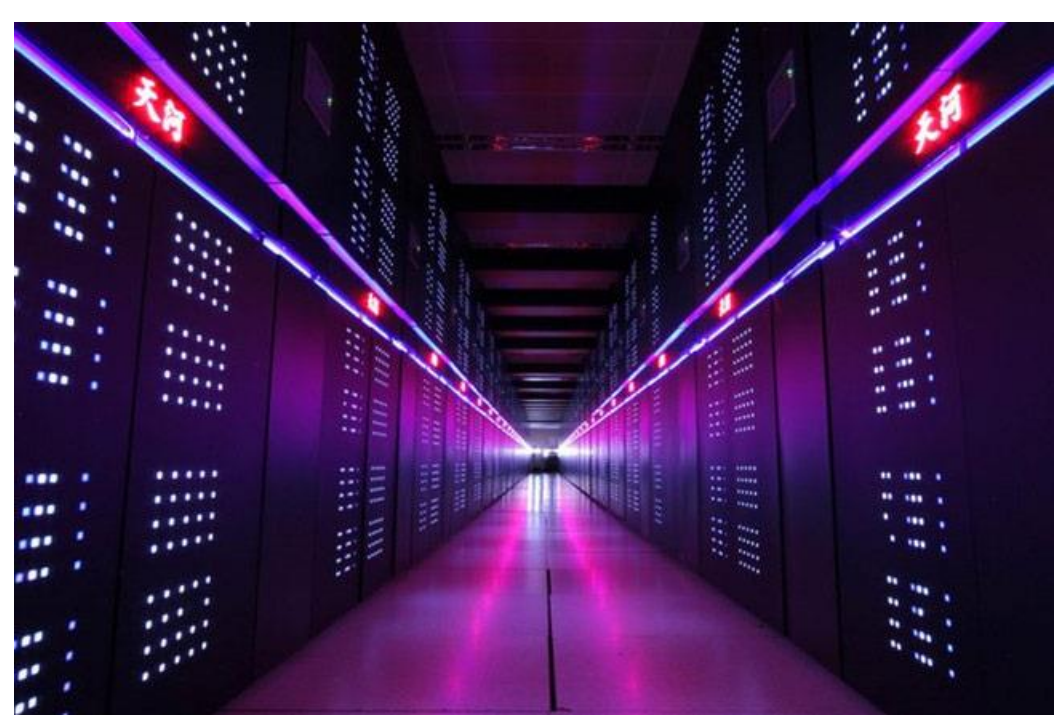

- 16000 nodes
- Each node contains two 12-core CPUs and three 57-core coprocessors
- Each node contains 64 GB DRAM + 3x8 GB DRAM on coprocessors

#### Tianhe-2

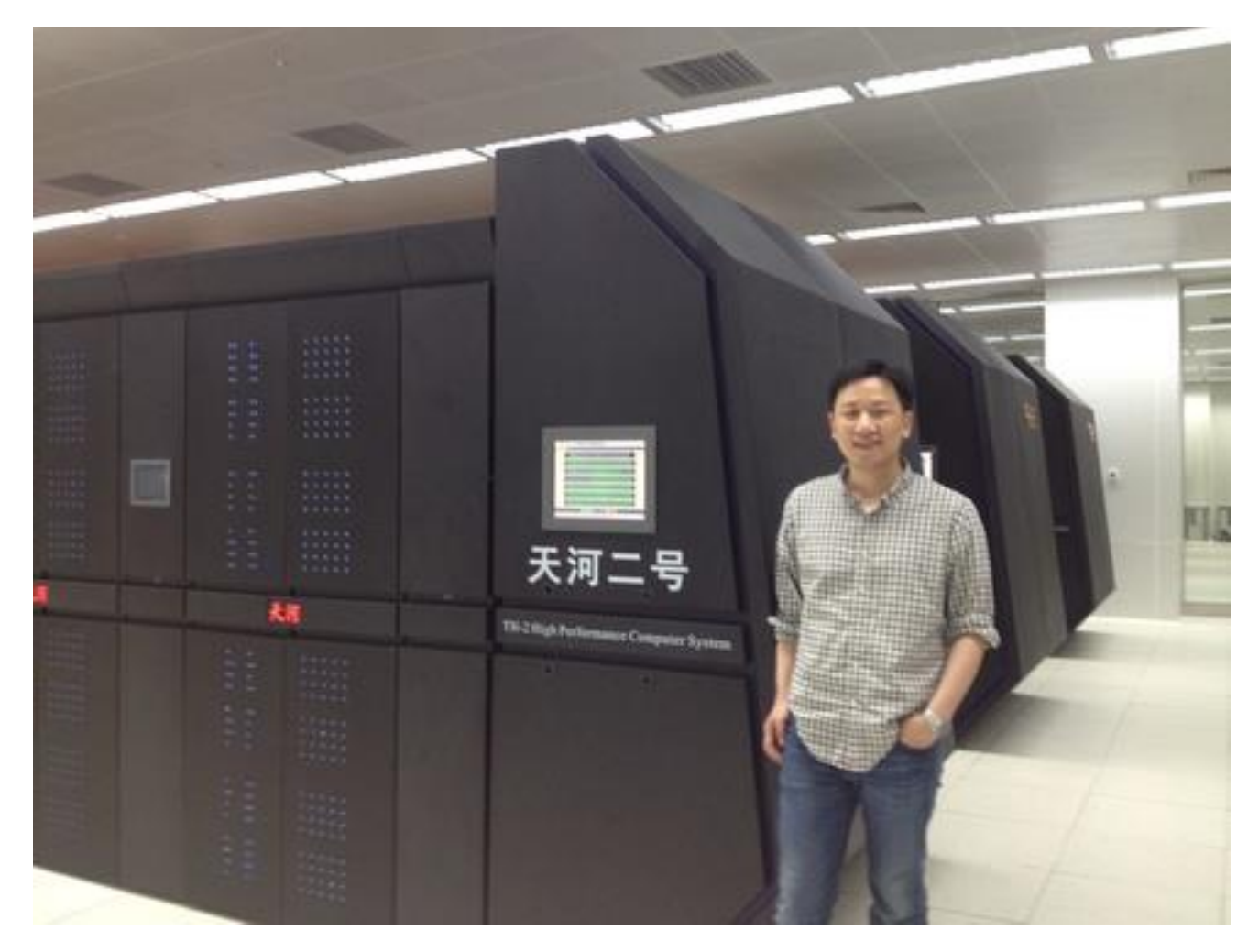

Georgia Tech graduate student, Xing Liu, with Tianhe-2 in China.

### Haswell: Recent Intel microarchitecture

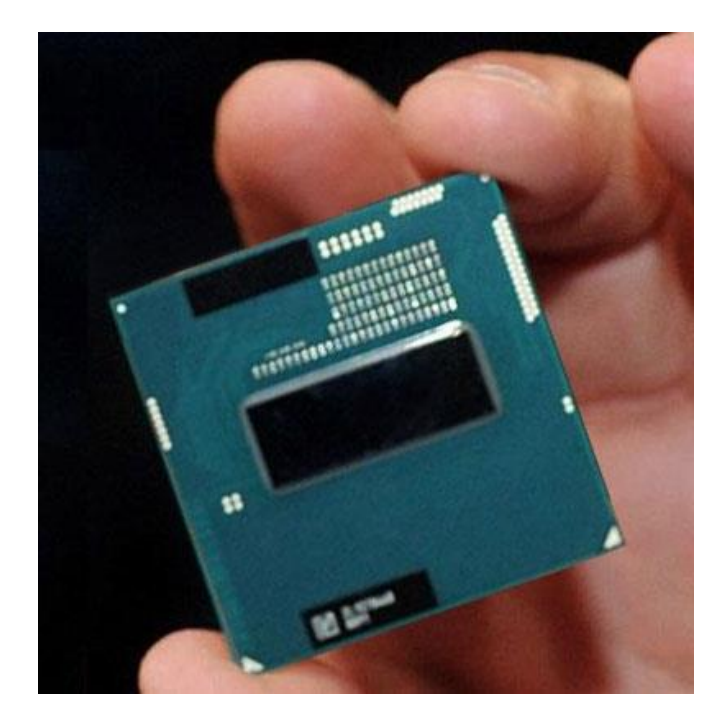

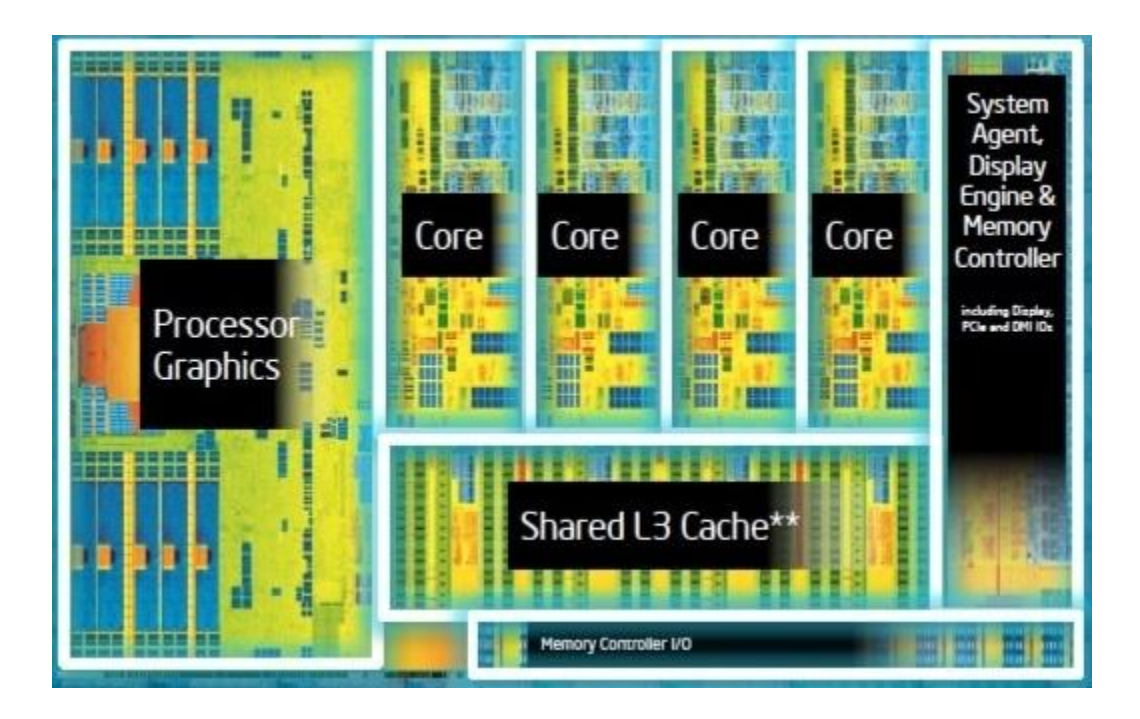

#### Intel Xeon Microarchitectures

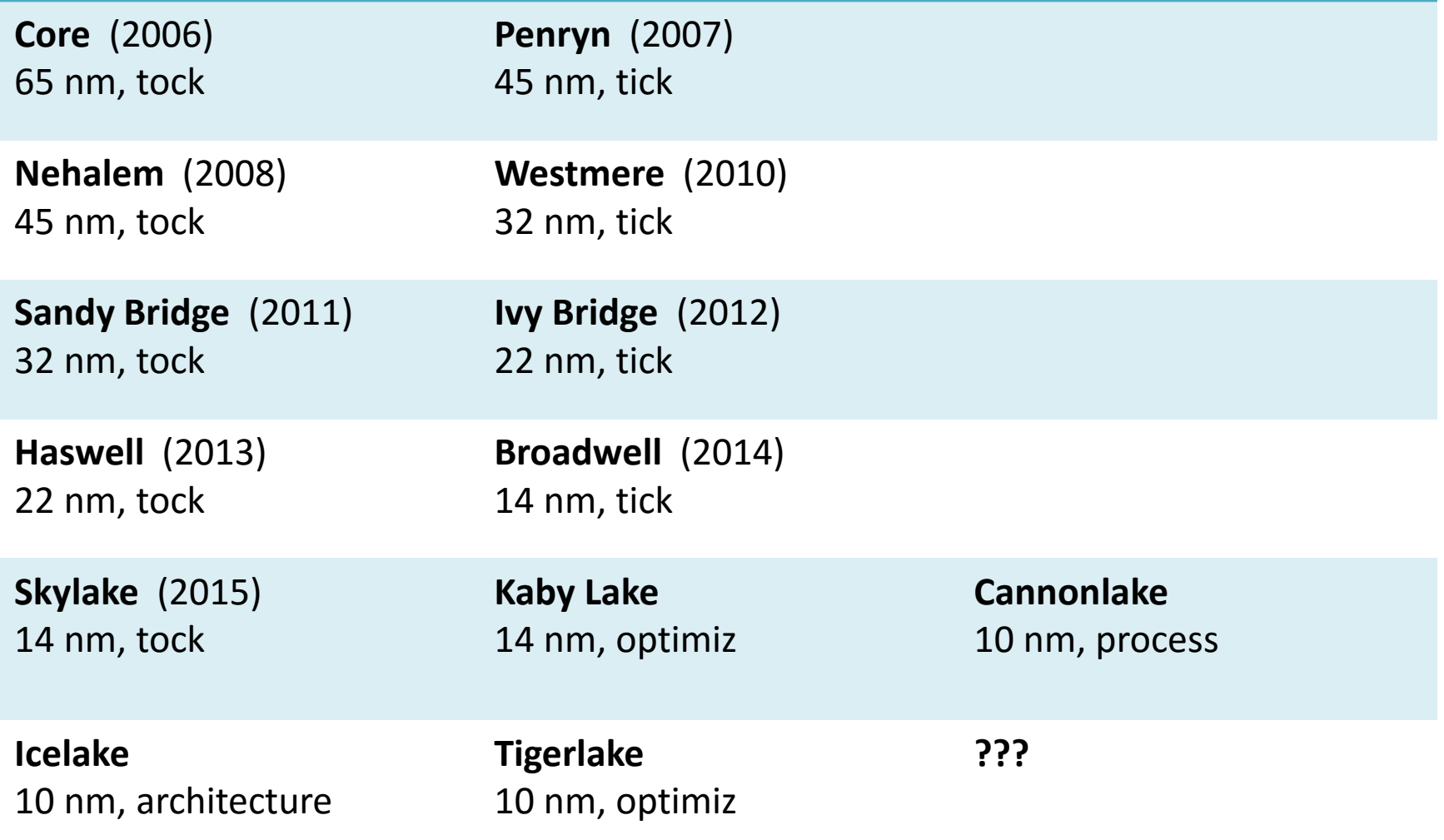

#### Why multiple cores?

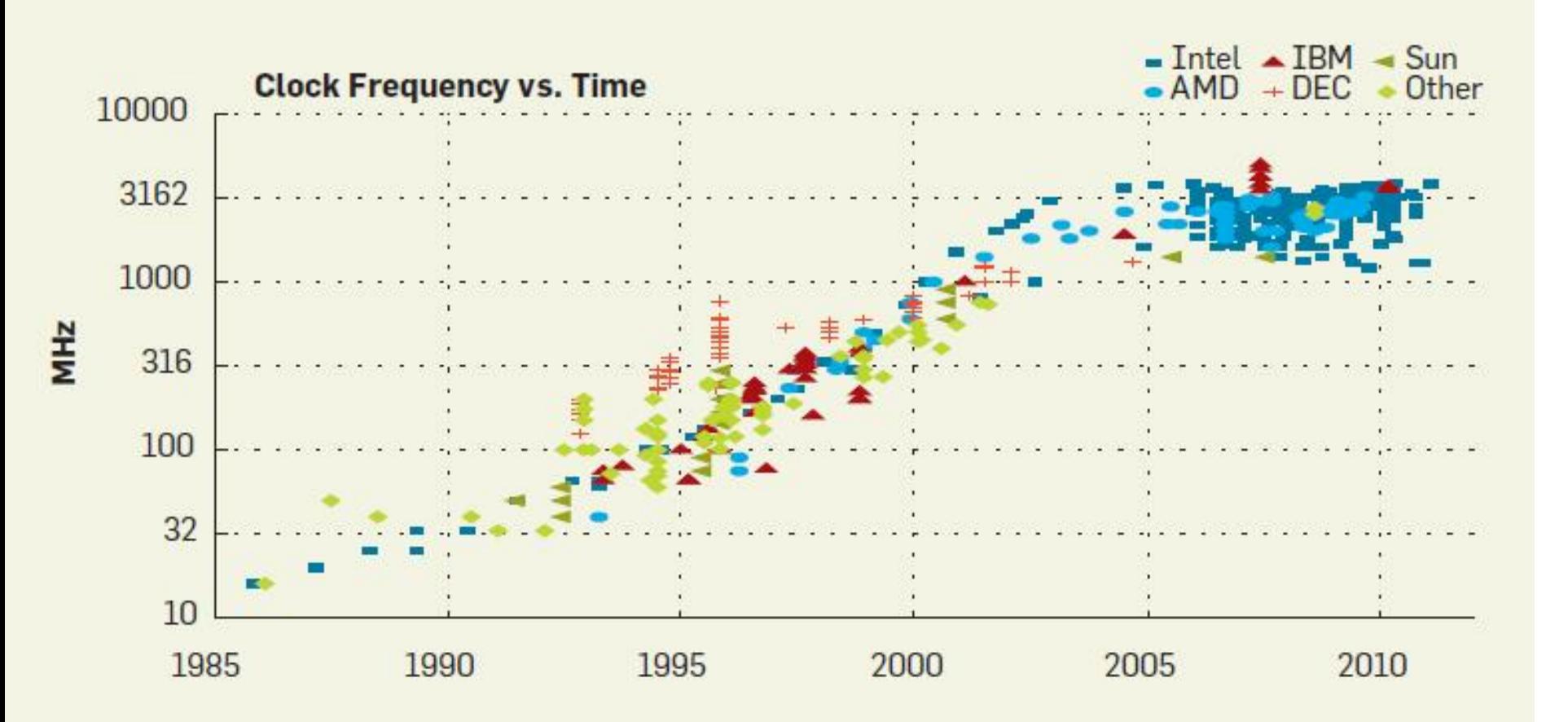

#### Coprocessors and Accelerators

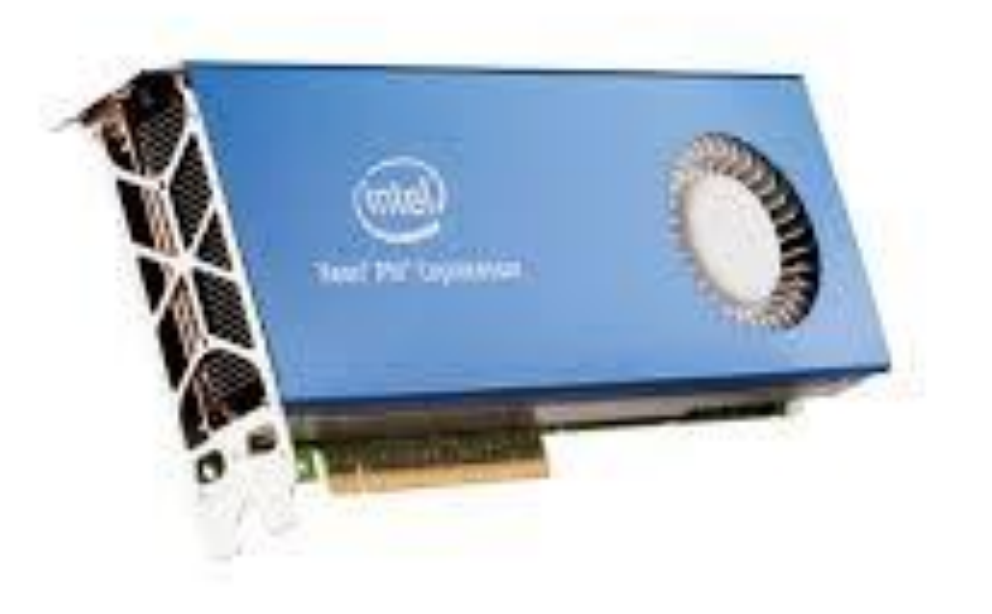

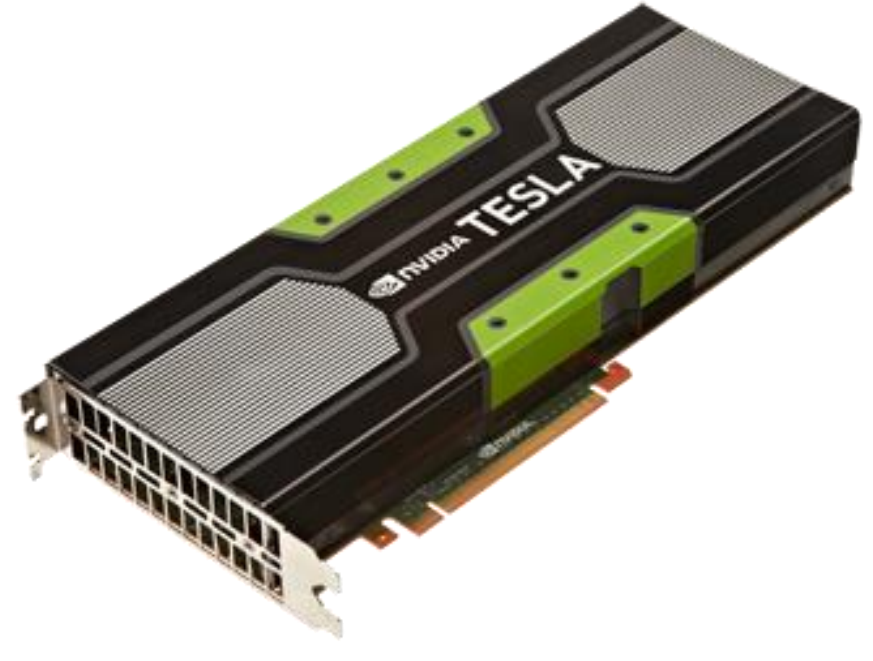

#### Intel Xeon Phi NVIDIA K20 GPU

#### Important concept: shared memory vs distributed memory

- Shared memory: multiple threads of a process run on a single node
	- All the data can be accessed by all the threads in the regular way, i.e., serial or sequential program
	- Need mechanisms to coordinate cooperation of the threads (e.g. locks)
	- Minor point: Data may be physically distributed (multiple nodes), but software is used to make it look "logically shared"
- Distributed memory: multiple processes run on multiple nodes (e.g., one node per process)
	- Processes only have access to data on the node
	- Use a "communication library" to access data on other nodes
	- Minor point: Processes themselves can have multiple threads
	- Minor point: Could run multiple processes per node

#### Course Topics

- Aspects of computer architecture and networks
- Parallel algorithms
	- how to partition a problem for parallel computing
- Performance modeling
	- computation and communication
- Parallel scientific applications
	- molecular simulations, quantum chemistry
- Distributed memory (MPI) programming
- Multithreaded programming (OpenMP, etc.)
- Coprocessor/accelerator programming

#### Textbooks

- G. Hager and G. Wellein, *Introduction to High Performance Computing for Scientists and Engineers*, CRC Press, 2010
- A. Vladimirov and V. Karpusenko, *Parallel Programming and Optimization with Intel Xeon Phi Coprocessors*, Colfax International, 2014

#### What you need in order to succeed in this course

- Desire to learn how to make programs run fast
- Curiosity to investigate performance anomalies (required for making programs run fast)
- Engage and participate in class discussions and activities. You also need to bring a laptop computer for many classes.
- Expertise in C/C++ programming
- Familiarity with using the Linux command line
- Not afraid of matrix operations (the bread and butter of high performance computing)

#### Some Linux concepts you will need

- In addition to ssh, scp, editing (nano), compiling, moving files, /tmp file system……
- Understanding PATH
- Setting environment variables in general, e.g., LD\_LIBRARY\_PATH
- Writing shell scripts
- Shell startup file, e.g., bashrc
- Note differences between different shells

#### Intel Xeon Phi Servers

Accounts will be created for you on the following machines:

- joker
	- 8 Intel Xeon Phi cards (KNC)
	- dual 10-core Haswell
- gotham
	- 8 Intel Xeon Phi cards (KNC)
	- dual 16-core Haswell

#### Jinx cluster

• ssh [yourgtid@jinx-login.cc.gatech.edu](mailto:yourgtid@jinx-login.cc.gatech.edu) logs you onto the head node

– 2 Intel Xeon E5520 (4-core), 12 GB mem

• 30 nodes

– 24 nodes: 2 Intel Xeon X5650 (6-core), 24 GB mem, 2 GPU

– 6 nodes: 2 Intel Xeon X5570 (4-core), 48 GB mem

• Commands to know:

```
– qstat -a
```
– qsub –I –q class

```
–l nodes=1:sixcore
```

```
-l walltime=30:00
```
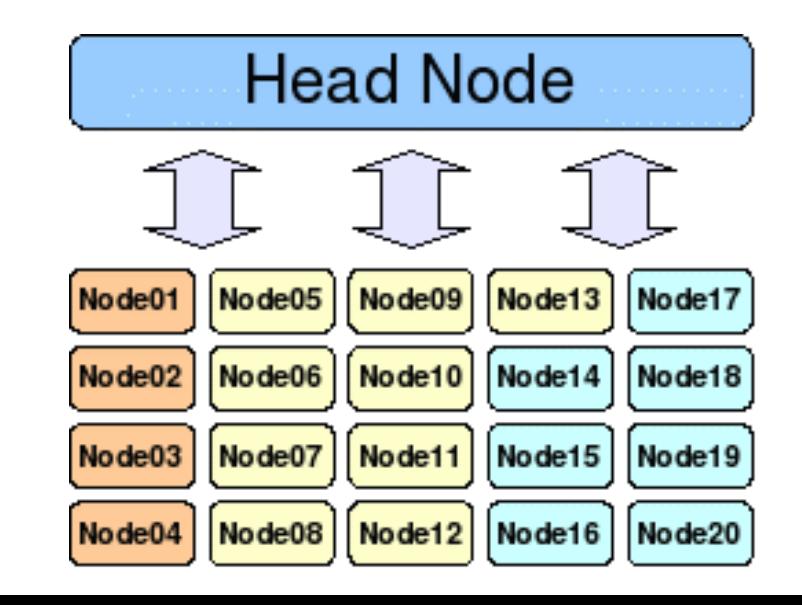

#### jinx cluster (in CCB 247)

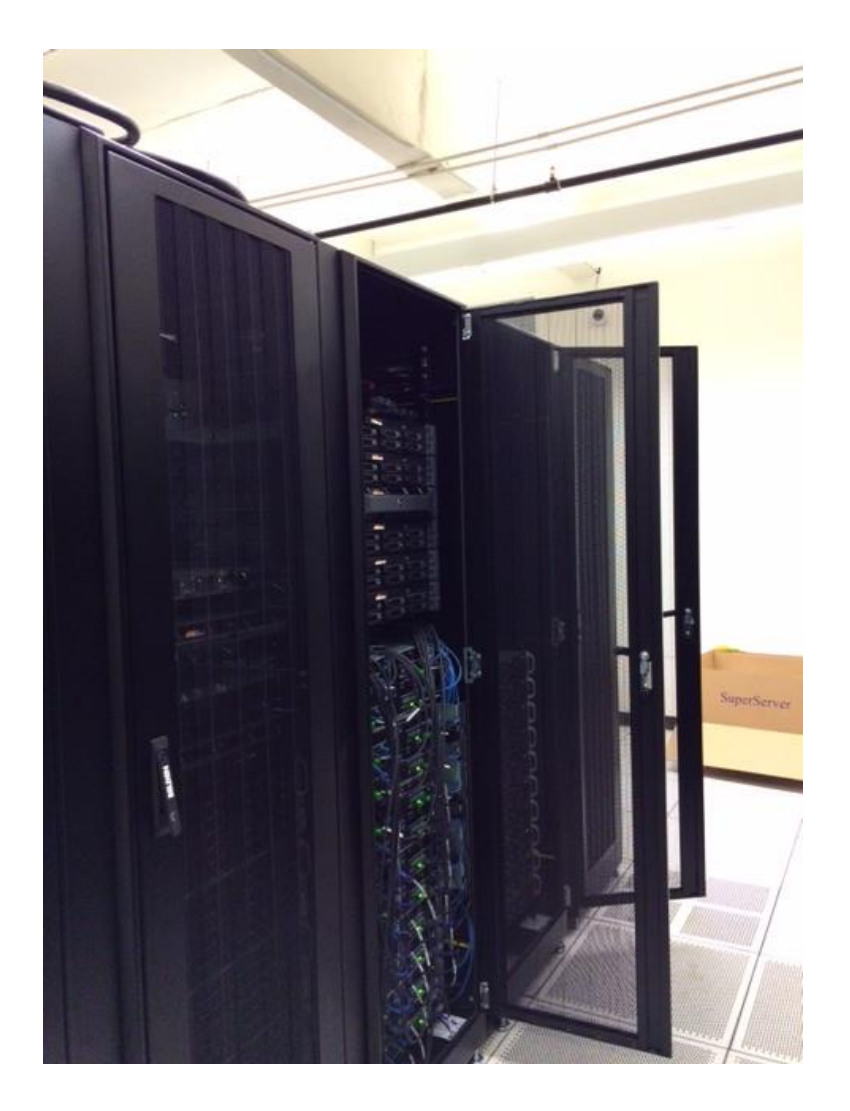

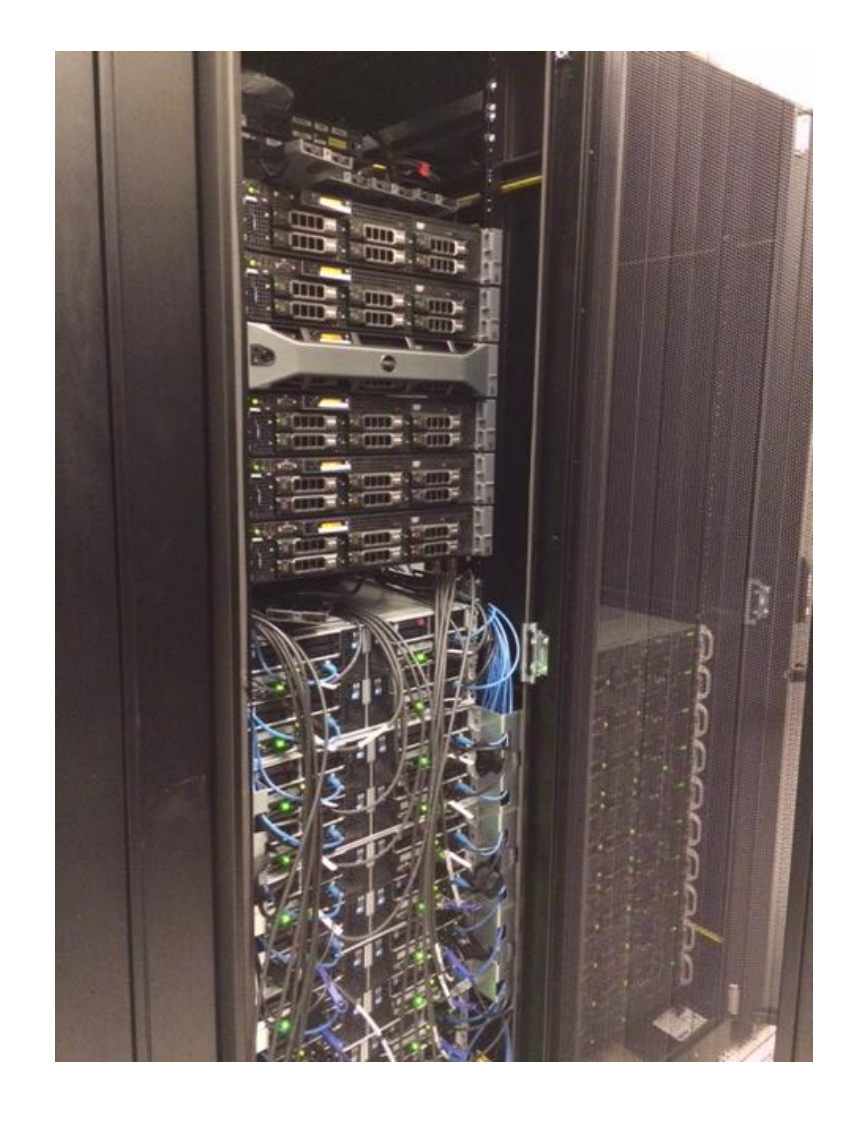

#### qstat command

- qstat % see just your jobs
- qstat –a
- qstat –f <jobid>
- qstat –q % list queues and their limits
- pbsnodes % check which nodes are down

#### Requesting node attributes

- qsub –l nodes=1 % request 1 node
- qsub –l nodes=1:sixcore
- qsub –l nodes=jinx1 % request specific node
- jinx node attributes

– sixcore, fourcore, bigmem, gpu, m2070, m2090

#### Interactive jobs vs. Batch jobs

- Usual practice at supercomputer centers is to submit a batch script
- Interactive jobs are useful for debugging
- Cluster etiquette
	- Log out of interactive jobs when you are not using them
	- Use batch jobs if possible

#### Interactive jobs

- If you are using multithreaded parallelism, you will usually want to request an entire node for yourself; otherwise you can share a node with others
- When you are allocated a node, you can also ssh into that node

### git revision control

- We are going to use Georgia Tech's github installation to manage class materials and allow you to collaborate. Please create an account for yourself at:
- <https://github.gatech.edu/> (Use your GT credentials)
- Clone (fork) the repo called **HPC-course**
- For more info: https://support.cc.gatech.edu/supporttools/faq/what-gt-github-enterprise

## Why Performance Modeling?

- Use models to choose among different implementation options
- Use models to determine if you have achieved the best possible performance possible on your hardware
	- Otherwise, you get a timing result, but how do you know if it is any good?

#### Measuring Performance

- Performance is measured by execution time to accomplish a task
	- If we use n processors, we ideally expect time to be n times smaller
- Also now trendy to measure performance in terms of energy used
	- Which uses less energy: a computation on your laptop, or the same computation on your cell phone? What energy should be counted?

#### Fortran Example: Note loop R times and call to a dummy function

Listing 1.1: Basic code fragment for the vector triad benchmark, including performance measurement.

```
1 double precision, dimension(N) :: A, B, C, D
2 double precision :: S, E, MFLOPS
3
4 do i=1,N!initialize arrays
A(i) = 0.d0; B(i) = 1.d06 C(i) = 2.d0; D(i) = 3.d07 enddo
8
e call get walltime (S) [91] . get time stamp
10 do j=1, R11 do i=1, NA(i) = B(i) + C(i) * D(i) ! 3 loads, 1 store
12 \,13 enddo
if (A(2).lt.0) call dummy (A,B,C,D) : prevent loop interchange
15 enddo
16 call get_walltime(E) [9et time stamp
17 MFLOPS = R*N*2.d0/((E-S)*1.d6) ! compute MFlop/sec rate
```
#### get\_walltime

Listing 1.2: A C routine for measuring wallclock time, based on the gettime of day () POSIX function. Under the Windows OS, the GetSystemTimeAsFileTime () routine can be used in a similar way.

```
i #include <sys/time.h>
2
3 void get walltime (double* wcTime) {
  struct timeval tp;
\overline{4}gettimeofday(&tp, NULL);
5.
     *wcTime = (double) (tp.tv sec + tp.tv usec/1000000.0);
6
  - 1
\tau8
y void get walltime (double* wcTime) {
     get walltime (wcTime);
10
  ╶┠
11
```
#### Tips for measuring execution time

- Can we measure the execution time of  $a = b + c$ ;
- What is going on if we measure the time twice and the time is not the same?
	- Should we take the average?
	- Should we take the lowest one?
- What is good practice when measuring execution time?

#### What takes more time?

- Computing: a=b+c (b and c in registers)
- Reading memory: a=array[1234];

#### Answer

- Reading memory may take 100-1000 times more time (and energy). This is memory latency.
- Overall performance may be memory-latency or memory-bandwidth bound rather than computebound.
- In the olden days (1980s), data movement was not more expensive than computation, and performance could be reliably measured by counting "flops" -- floating point operations.

### How fast is your computer?

• How many floating point operations can be performed per second (flops/s) by your laptop?

• What is the peak flops/s for Tianhe-2? (CPUs are 2.2 GHz and accelerators are 1 GHz)

# Example: How fast is your computer?

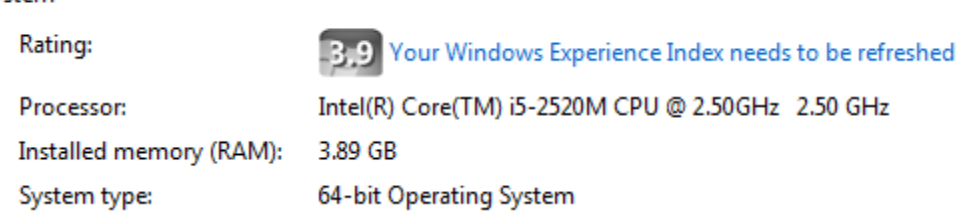

#### Intel Sandy Bridge i5-2520M at 2.5 GHz (2 cores)

AVX (advanced vector instructions) 256 bits (4 double precision numbers) No FMA (fused multiply add), 2 FP ports  $\rightarrow$  40 Gflops/s

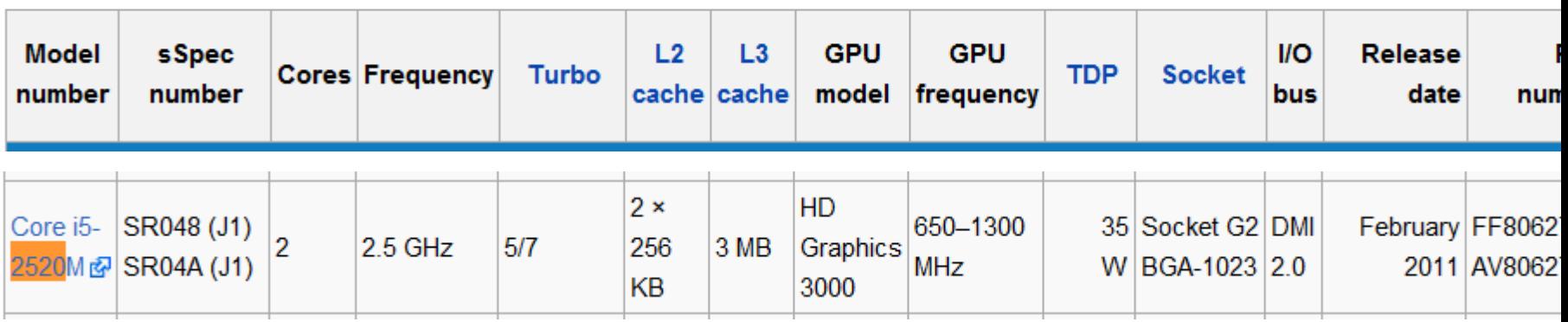

#### Data access can be the bottleneck

- Data access across nodes and to main memory
- Data access time measured in terms of bandwidth and latency
- How fast can the CPU read main memory?
	- Stream benchmark for bandwidth <http://www.cs.virginia.edu/stream>
	- Based on measuring the performance of vector operations, such as  $A = B + C$

#### Memory Latency and Bandwidth

- Latency is the "startup" time for DRAM memory access: hundreds of cycles
- Compare to incremental time for accessing one word in terms of bandwidth: 1/bandwidth =  $1/7.5$  GB/s = 1.3e-10 sec = 3 cycles
- Latency be neglected for large memory transfers, but dominates memory access time for short memory transfers
- time = latency + length/bandwidth

Two ways to handle high memory latency and low memory bandwidth

- Cache memory
- Multithreading

#### Memory Hierarchy and Cache

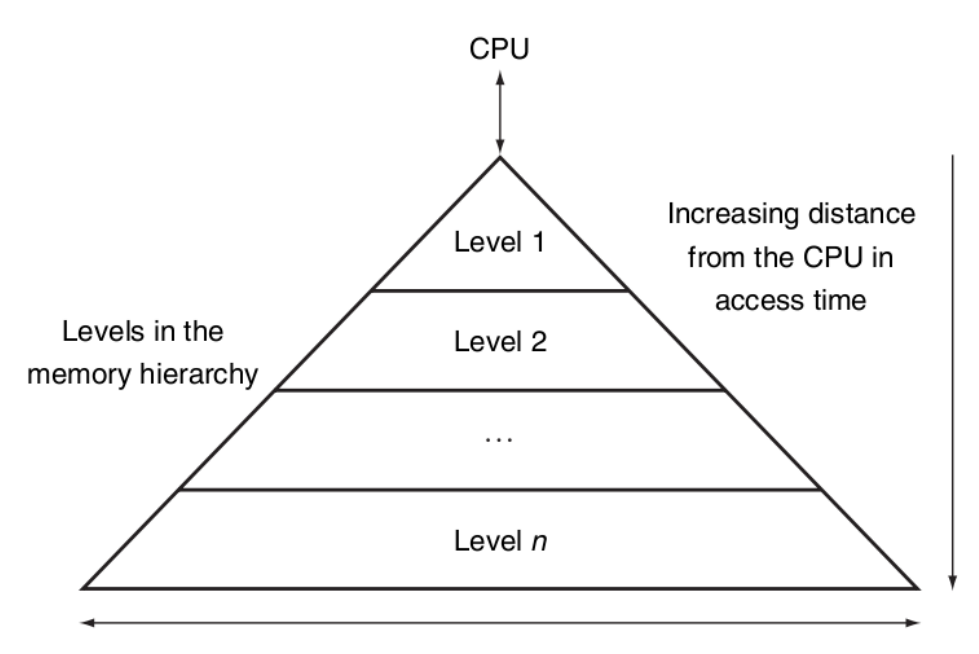

Size of the memory at each level

- Based on idea of spatial and temporal data locality
- Cache hit: data found in cache
- Cache miss: data not found in cache and must be copied from a lower level
- Compulsory miss: first reference miss
- Capacity miss: cache runs out of room for new data
- Conflict miss: many data items map to same location in cache

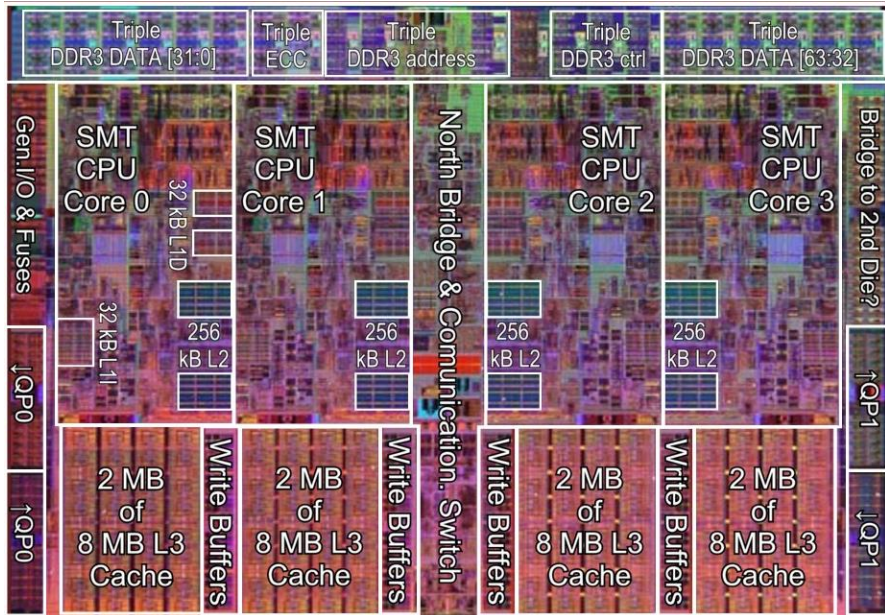

- Registers, latency 1 cycle (0.376 ns)
- L1 32 kB, latency 3 cycles
- L<sub>2</sub> 256 kB, latency 10 cycles
- L3 8 MB shared, latency 40 cycles
- DRAM, latency hundreds of cycles
- Disk, latency millions cycles

#### **Intel Quad Core Nehalem**

731 million transistors --- 8 MB L3 plus 4 x 256 kB L2 --- 3x64bit DDR3 bus 2x Quick path  $I/O$  --- Single core size:  $\sim$ 24.4 mm2 (excl L2) L2 cache tiles: 7.1 mm2 / MB, L3 cache tiles: 5.7 mm2 / MB  $(excl. tags)$ 

> Die size 246 mm2  $(incl. test circ.265 mm2)$

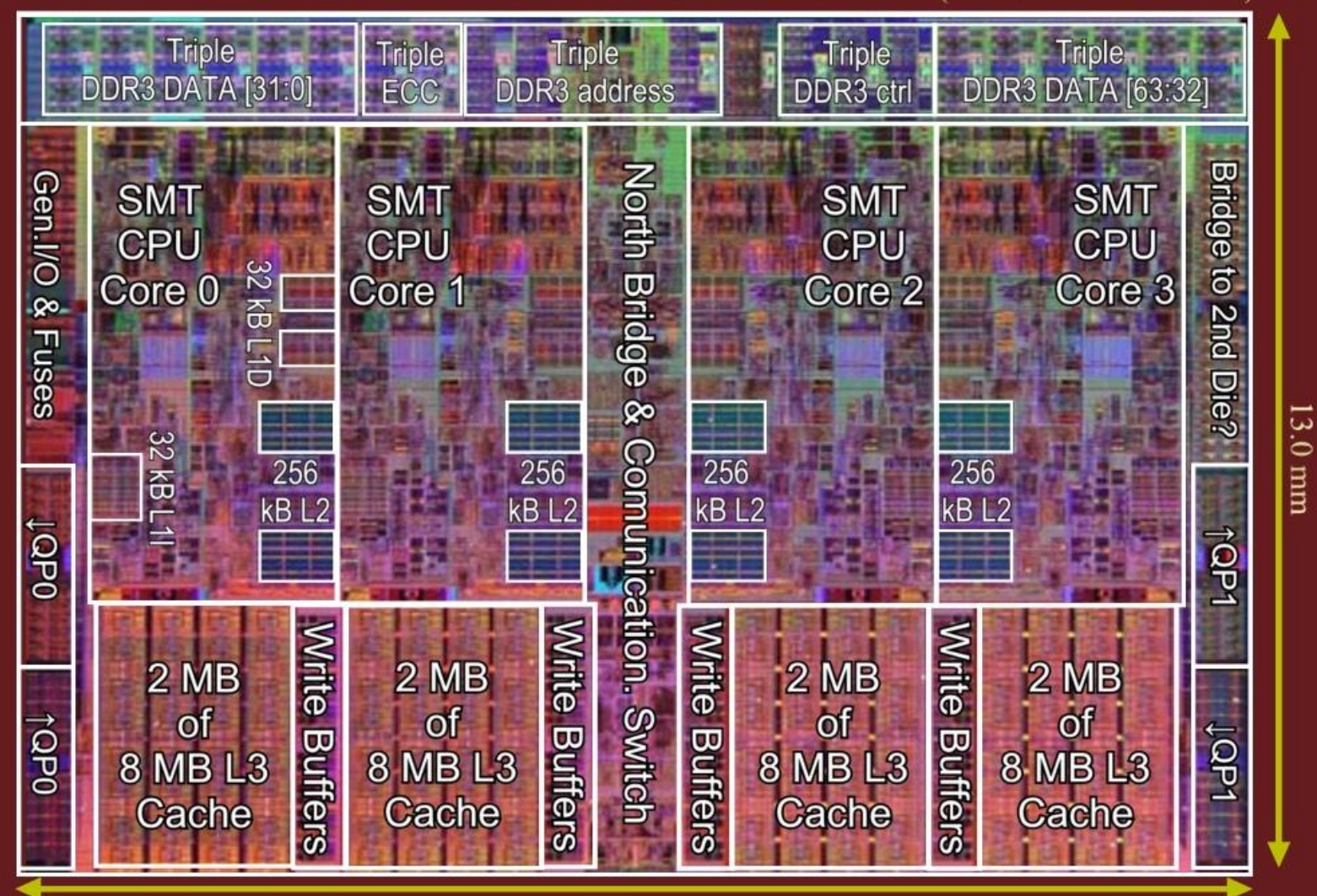

18.9 mm

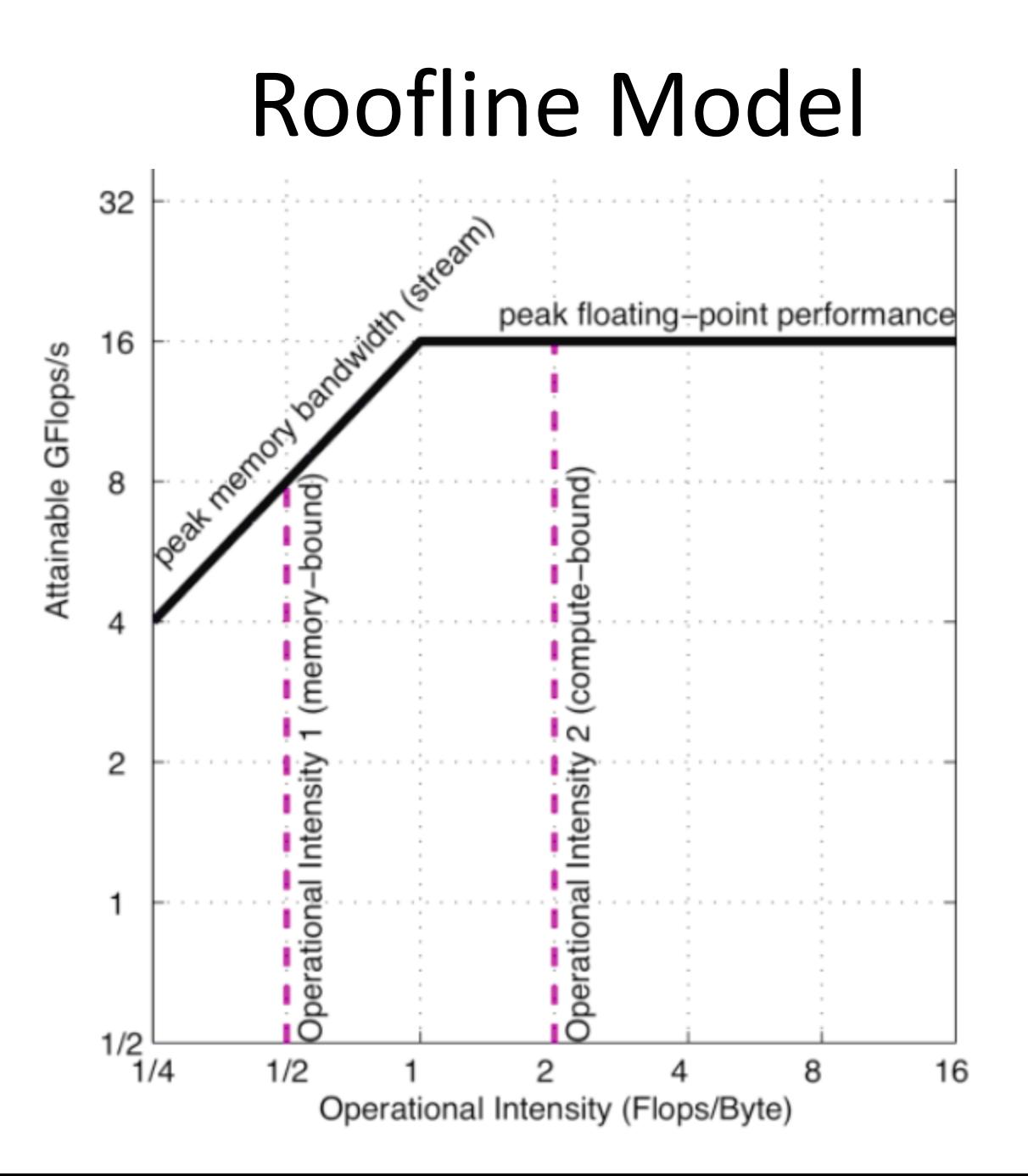

Ref.: Williams, Waterman, and Patterson, Comm ACM, Vol 52, No 4, 2009

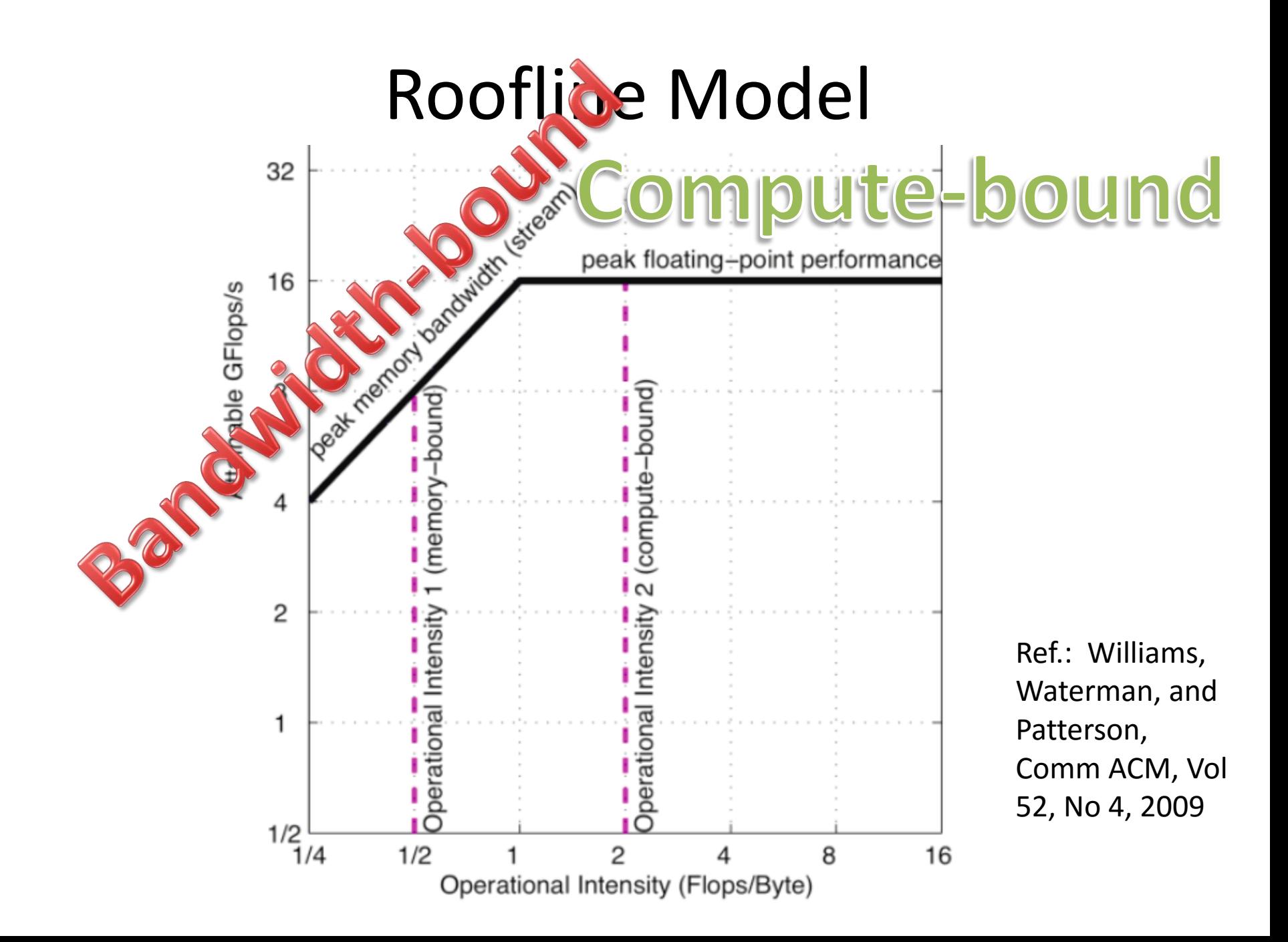